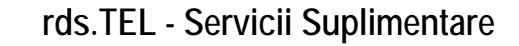

# **A. Restrictii de apelare (Call Barring, CB) B. Redirectionare (Call Forward, CF)**

Pentru activarea si dezactivarea acest serviciu, abonatul rds.TEL are o parola de 4 cifre, care initial este 0000. In momentul activarii initiale a serviciului, aceasta parola trebuie schimbata. Se poate activa doar o singura restrictie la un moment dat.

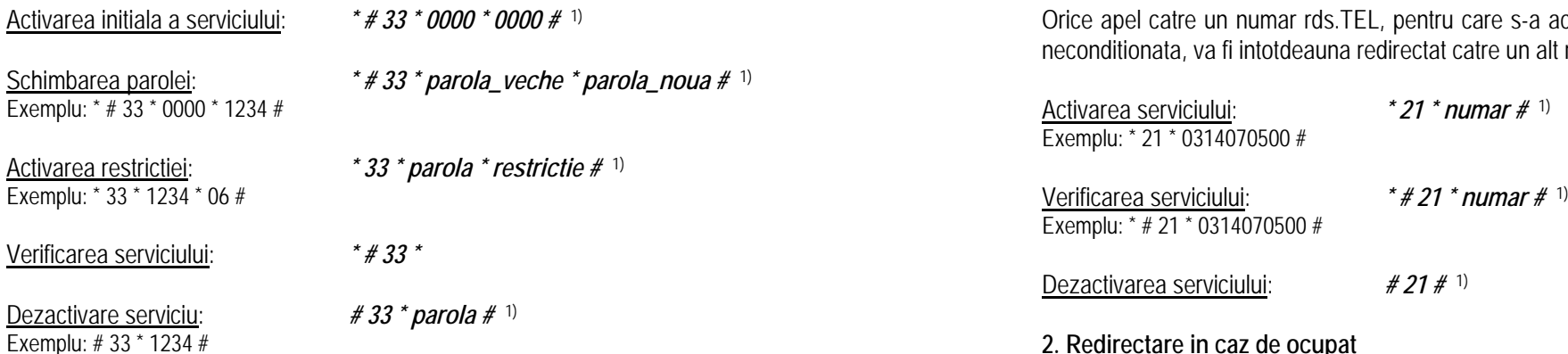

### Restrictii:

rds

- 01 permite apeluri numai catre reteaua RDS
- 05 blocheaza apelurile catre international si catre retelele nationale mobile
- 
- 07 blocheaza apelurile catre retelele nationale, fixe si mobile Exemplu: \* 22 \* 0314070500 #
- 08 blocheaza apelurile catre retelele nationale mobile
- 09 blocheaza apelurile catre retelele nationale fixe<br> $\frac{V}{E}$

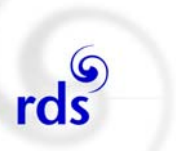

Exista trei tipuri de redirectare: neconditionata, in caz de ocupat, in cazul in care nu se raspunde.

**1. Redirectare neconditionata**

Orice apel catre un numar rds.TEL, pentru care s-a activat serviciul de redirectare neconditionata, va fi intotdeauna redirectat catre un alt numar, ales in prealabil.

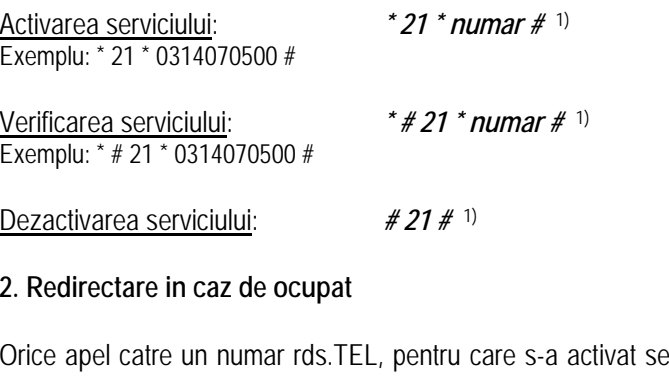

<span id="page-0-0"></span>Orice apel catre un numar rds.TEL, pentru care s-a activat serviciul de redirectare in caz de ocupat, va fi redirectat catre un alt numar, ales in prealabil, in cazul in care numarul este ocupat.

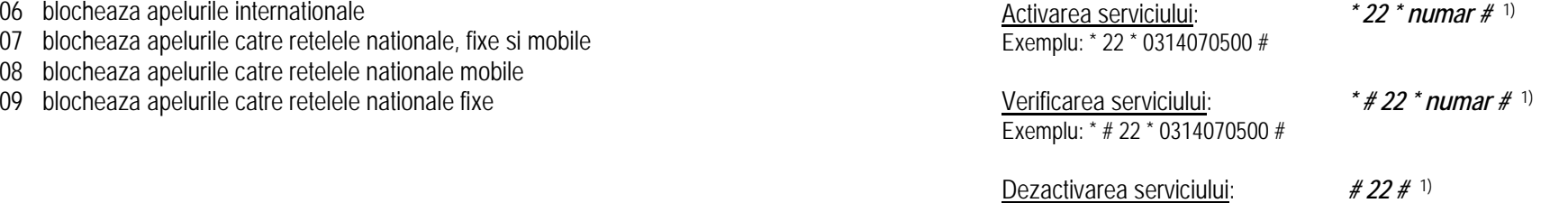

<sup>1)</sup> Dupa ce se tasteaza  $#$ , telefonul va suna si se va auzi un anunt care confirma acceptarea comenzii. Daca nu se aude acest anunt, inseamna ca s-a tastat gresit succesiunea de comenzi.

<sup>1)</sup> Dupa ce se tasteaza #, telefonul va suna si se va auzi un anunt care confirma acceptarea comenzii. Daca nu se aude acest anunt, inseamna ca s-a tastat gresit succesiunea de comenzi.

# **rds.TEL - Servicii Suplimentare**

### **3. Redirectare in cazul in care nu se raspunde** 7. abonatul A va apasa tasta 2

Orice apel catre un numar rds.TEL, pentru care s-a activat serviciul de redirectare in cazul in care nu se raspunde, va fi redirectat catre un alt numar, ales in prealabil, in cazul in care nu se raspunde la apel.

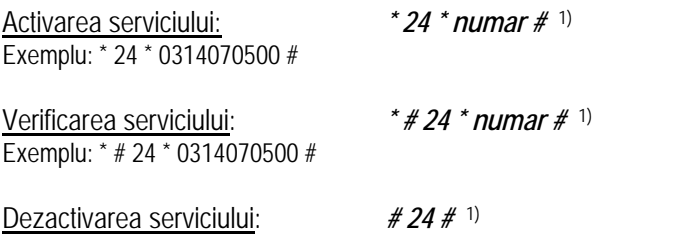

Acest serviciu suplimentar, ofera unui abonat rds.TEL posibilitatea de a pune in asteptare apelul curent si de a initia un alt apel. Pot fi maxim doua convorbiri puse in asteptare.

Pasii ce trebuiesc facuti pentru a pune un apel in asteptare, sunt:

- 1. abonatul A suna la B
- 2. abonatul a face hookflash (apasa pe tasta flash sau apasa scurt pe furca) and the same same that the state
- 3. dupa hookflash va veni tonul, iar abonatul B este pus in asteptare 2.
- 4. abonatul A suna la C 3.

Pentru a alege una din convorbiri, se va proceda in felul urmator:

- 5. abonatu
- 6.dupa hookflash va veni tonul, iar abonatul C va fi pus in asteptare

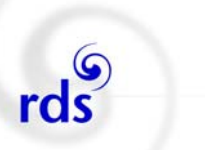

8.in acest moment, abonatul A vorbeste din nou cu abonatul B

Pentru a pune in asteptare sau pentru a activa unul din apeluri, cu abonatul B, respectiv C, se parcurg pasii de la 5 la 8.

# **D. Conferinta (Conference, COF)**

1) Numarul de participanti la conferinta, este de 3.

Pasii ce trebuiesc facuti pentru a realiza o conferinta in 3, sunt:

- 1. abonatul A suna la B
- 2. abonatul A face hookflash (apasa pe tasta flash sau apasa scurt pe furca) **C. Apel in asteptare (Call Hold, COH)** 3.
	- dupa hookflash va veni tonul, iar abonatul B este pus in asteptare
	- 4. abonatul A suna la C
	- 5. abonatul A face hookflash
	- 6. dupa hookflash va veni tonul, iar abonatul C este pus in asteptare
	- 7. abonatul A va apasa tasta 3
	- 8. in acest moment, conferinta in 3 (A cu B si cu C), este activata

Pentru a scoate un interlocutor din conferinta, se procedeaza in felul urmator:

- <span id="page-1-0"></span>abonatul A, in timpul conferintei, face hookflash
- dupa hookflash va veni tonul, abonatii B si C vor fi pusi in asteptare
- 3. abonatul A va apasa tasta 2
- 4. abonatul A va intra in convorbire cu abonatul B

Se repeta pasii 2, 3 si 4, pana cand se ajunge in convorbire cu abonatul pe care doriti sa-l scoateti din conferinta (B sau C).

5. abonatul A va apasa tasta 1, iar apelul activ va fi intrerupt. Apelul cu ce-l

<sup>1)</sup> Dupa ce se tasteaza #, telefonul va suna si se va auzi un anunt care confirma acceptarea comenzii. Daca nu se de ante mere confirma acceptarea comenzii. Daca nu se de al doilea abonat, devine automat activ. aude acest anunt, inseamna ca s-a tastat gresit succesiunea de comenzi.

# **E. Transferare apel (Call transfer, COT)**

6 rds

> Acest serviciu suplimentar, ofera unui abonat rds.TEL posibilitatea de a transfera apelul c urent, catre alt a bonat.

Pasii ce trebuiesc facuti pentru a transfera un apel, sunt:

- 1. abonatul A suna la B
- 2. [abonatul A face hookflash \(apasa](#page-2-0) p e tasta flash s au apasa scurt p e furca)
- 3. dupa hookflash va veni tonul, i ar abonatul B este p us in asteptare
- 4. abonatul A suna la C
- 5. abonatul A face hookflash
- 6. dupa hookflash va veni tonul, i ar a bonatul C, este pus in asteptare
- 7. abonatul A va apasa tasta 4
- <span id="page-2-0"></span>8. a b onatul A poate inchide (sa va auzi ton de ocu p at).

In acest moment, apelul va ramane activ intre abonatii B si C.

## **F. Ascunderea identitatii (CLIR) / Prezentarea identitatii (CLIP)**

Acest serviciu restrictioneaza prezentarea identitatii apelantului, catre terminalul abonatului apelat. Identitatea se trimite catre operatorul final, care are obligatia de a restricti ona prezentare a a cesteia.

Ascunderea identitatii nu este recomandata in toate cazurile, deoarece exista retele de telefonie, operatori si terminale, care nu permit receptionarea apelurilor de la un abonat care n u-si prezinta i d entitatea.

| Ascunderea identitatii:  | $*62$ # 1) |
|--------------------------|------------|
| Prezentarea identitatii: | * * $62#1$ |

<sup>1)</sup> Dupa ce se tasteaza  $#$ , telefonul va suna si se va auzi un anunt care confirma acceptarea comenzii. Daca nu se aude acest anunt, inseamna ca s-a tastat gresit succesiunea de comenzi.